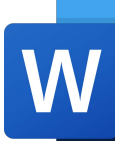

# MIRCOSOFT WORD PROFESSIONAL

Course ID: MSWO365-PRO

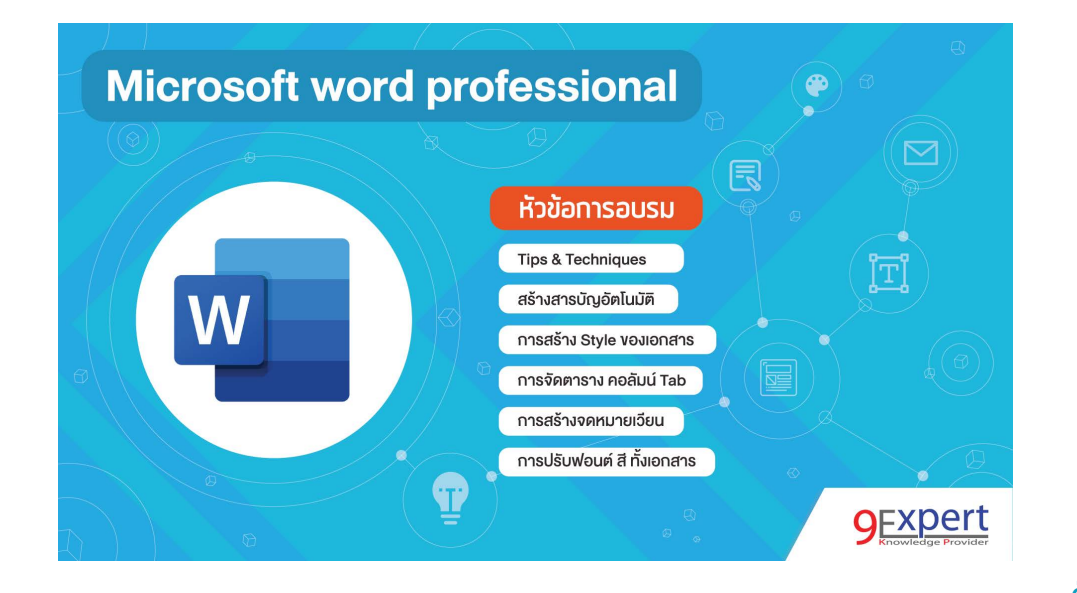

# หมวดหมู่ : MIRCOSOFT WORD PROFESSIONAL เรียนรูการใชงาน Microsoft Word

## ้ เพื่อการสร้างเอกสารแบบมืออาชีพ เทคนิคการใช้งานมากมาย

สรางจดหมายเวียน การทําสารบัญอัตโนมัติ การปรับแตงเอกสาร พรอมกันหลาย ๆ หนา ทั้งเอกสาร การจัดการฟอนต ทํางานกับตาราง คอลัมน Tab เพื่อใหเราสามารถสรางเอกสาร จัดหนาเอกสาร ไดอยางมีประสิทธิภาพสูงสุดดวยวิทยากร มืออาชีพ

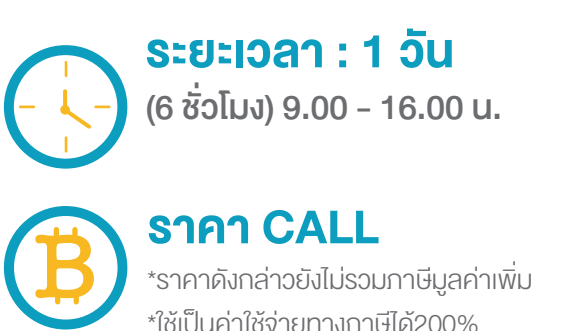

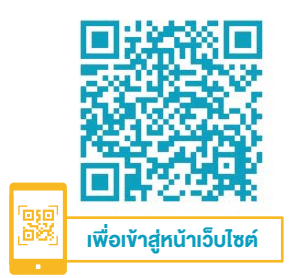

## วัตถุประสงค์

- 1. ผูอบรมสามารถเรียกชื่อสวนประกอบตางของโปรแกรม Word ไดถูกตอง
- 2. ผูอบรมสามารถแทรกภาพหรือสัญลักษณ ตางๆ ได
- 3. ผู้อบรมสามารถจัดการกับย่อหน้า (Paragraph) ได้
- 4. ผูอบรมสามารถจัดแท็บ (Tab) ได
- 5. ผูอบรมสามารถจัดคอลัมน (Column) ได
- 6. ผูอบรมสามารถจัดหนากอนพิมพ และจัดเลเอาได (Layout) เอกสารที่ซับซอนได
- 7. ผูอบรมสามารถสรางจดหมายเวียน ได
- 8. การจัดการเปรียบเทียบเอกสารได
- 9. การจัดการกับความรักษาความปลอดภัยได

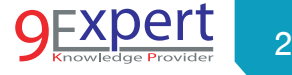

# หลักสตรนี้เหมาะสำหรับ

- ผูใชงานทั่วไป
- $\bullet$   $\blacksquare$  เลขานการ
- นักศึกษา ที่ตองทําวิทยานิพนธ

# พื้นฐานของผู้เข้าอบรม

- ผู้เข้าอบรมสามารถใช้งานคอมพิวเตอร์พื้นฐานได้ดี
- มีความตั้งใจและอยากเรียนรู้

### ความต้องการของระบบ

- ระบบปฏิบัติการ Windows 10 / Windows 8 / Windows 7
- โปรแกรม Microsoft Office 365, Office 2016, Office 2013, Office 2010

# หัวข้อการฝึกอบรม

วันที่ 1 – เช้า ช่วงที่ 1 9:00 น.-12:00 น.

- 1. Introduction to Microsoft Word
- 2. สวนประกอบของโปรแกรม Microsoft Word

## 3. การทํางานกับตัวอักษร

- การจัดรูปแบบตัวอักษร
- การใสลักษณะพิเศษตาง ๆ
- การใสสัญลักษณ
- การทำลำคับเลขและสัญลักษณ์หัวข้อย่อย
- การกําหนด Style
- 4. คียลัดในการทํางาน (Shortcut Key)
- 5. เทคนิคการเลือกเอกสารในลักษณะตาง ๆ
	- การเลือกเป็นคำ
	- $\bullet$  การเลือกที่ละย่อหน้า
	- $\bullet$  การเลือกทั้งเอกสาร
- **6. มุมมองและเมนูของ Microsoft Word**
- 7. มุมมองและเมนูของ Microsoft Word
	- Print Layout View
	- Full Screen Reading
	- Web Layout
	- Outline
	- Draft
- 8. เทคนิคการแทนที่ขอความอัตโนมัติ
- **9. เทคนิคการทำงานกับ Hyperlinks**
- **10.** การทำงานกับ ย่อหน้า (Paragraph)
	- รูปแบบตางๆ ของ Paragraph
	- $\bullet$  การกำหนดระยะของย่อหน้า
- 11. การทำงานกับแท็บ (TAB) เพื่อกำหนดแนวเอกสารให้เป็นระเบียบ
- 12. การทำงานกับ เอกสารที่มีหลาย คอลัมน์ (Column)
- 13. การใสรูปภาพและรูปวาด
	- การใสรูปภาพ / รูปวาด / Word art
	- การจัดรูปแบบรูปภาพ / รูปวาด / Word art / SmartArt
	- การใส Screenshot

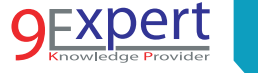

3

## วันที่ 1 – บ่าย ช่วงที่ 2 13:00 น.-16:00 น.

14. การตั้งค่าหน้ากระดาษ (Page Setup)

#### 15. การเตรียมเอกสารกอนพิมพและการพิมพ

- การคูเอกสารก่อนการพิมพ์ (Preview)
- $\bullet$  การพิมพ์ (Printing) และการกำหนดค่าการพิมพ์ (Setting)

#### 16. การทํางานกับตาราง (Table)

- การสรางตารางใหม
- $\bullet$  การเพิ่ม/ลบ คอลัมน์และแถว
- $\bullet$  การปรับแต่ง ตาราง

#### 17. การจัดโครงสรางเอกสาร ดวย Heading Styles

- · ประโยชน์ของ Styles และ Heading
- การกําหนด Styles
- การจัดการ Styles
- 18. การทํางานกับ Caption
- 19. การจัดการกับ Break (Section Break, Page Break)
- 20. เทคนิคการจัดหนากระดาษ แบบแนวตั้งและแนวนอน ผสมกันใน เอกสารเดียว
- 21. การปรับแตงสี และ ฟอนต ทั้งเอกสาร
- 22. การทํา Theme เพื่อใชในอนาคต
- 23. การจัด Header / Footer ที่ไมเหมือนกันในเอกสารกัน
- 24. การสรางสารบัญอัตโนมัติ (Table of Content)
- 25. การสรางจดหมายเวียน (Mail Merge), ซองจดหมาย (Envelopes)
- 26. เครื่องมือในการติดตามการเปลี่ยนแปลง แกไข (Track Changes)
	-
- 27. เครื่องมือการเปรียบเทียบเอกสาร (Compare)
- 28. การตั้งคาการรักษาความปลอดภัย (Security)

# หลักสูตรที่เกี่ยวข้อง

- MSEO365-L1 : [Microsoft Excel Intermediate](https://www.9experttraining.com/excel-intermediate-training-course)
- MSEO365-L2 : [Microsoft Excel Advanced](https://www.9experttraining.com/excel-advanced-training-course)

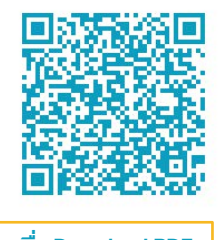

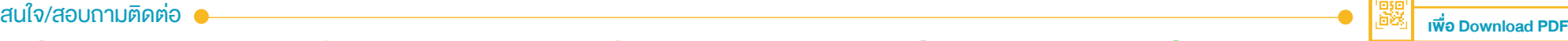

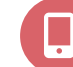

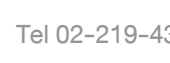

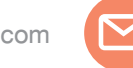

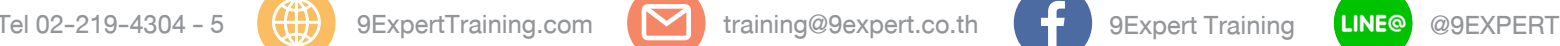

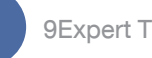

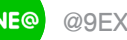